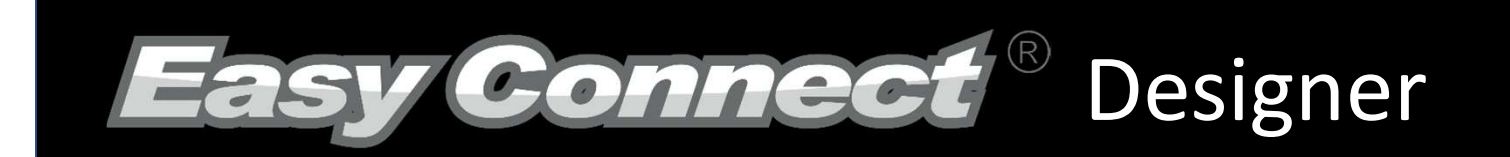

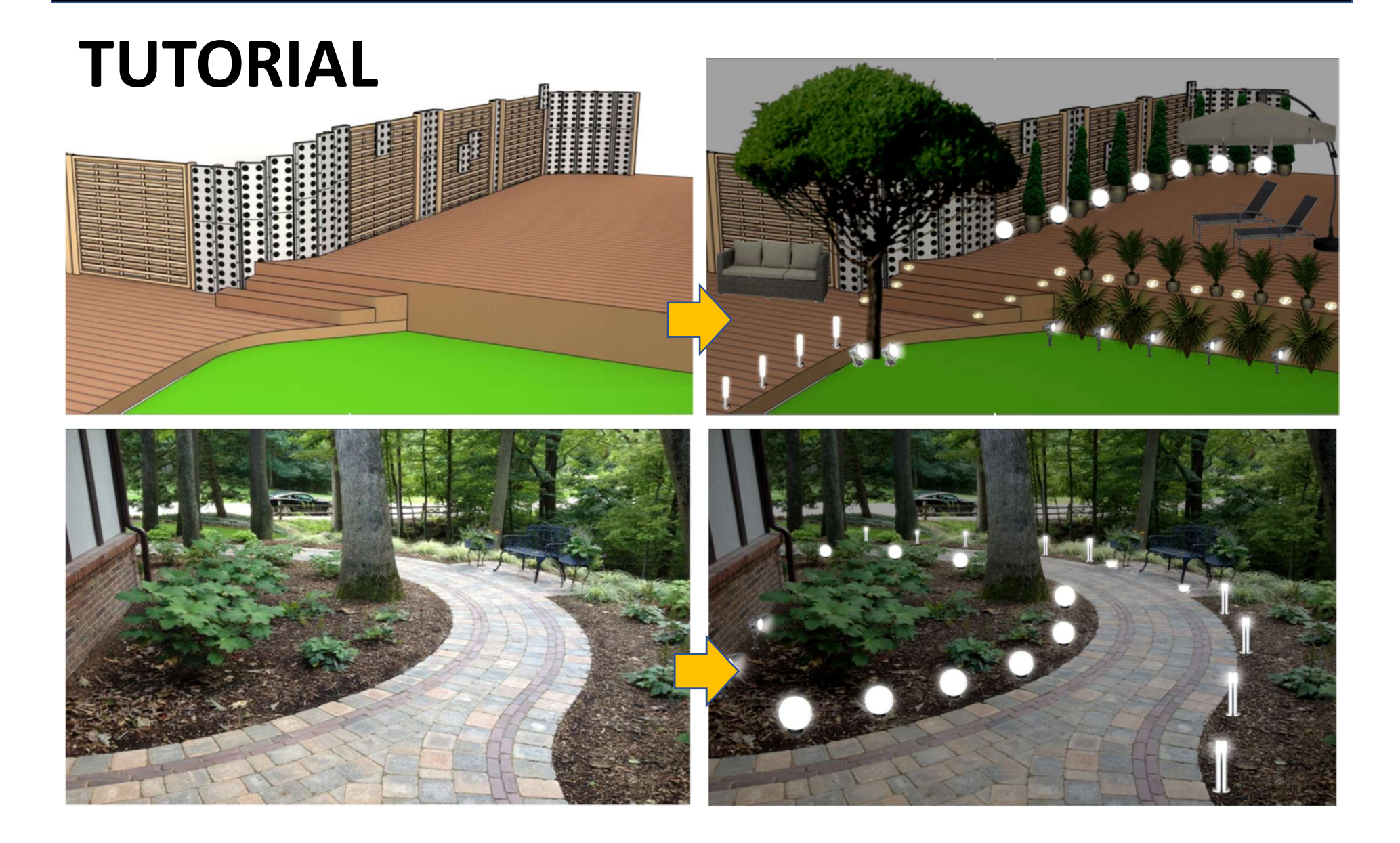

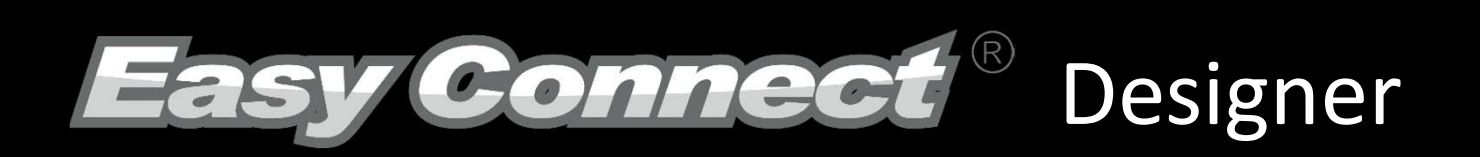

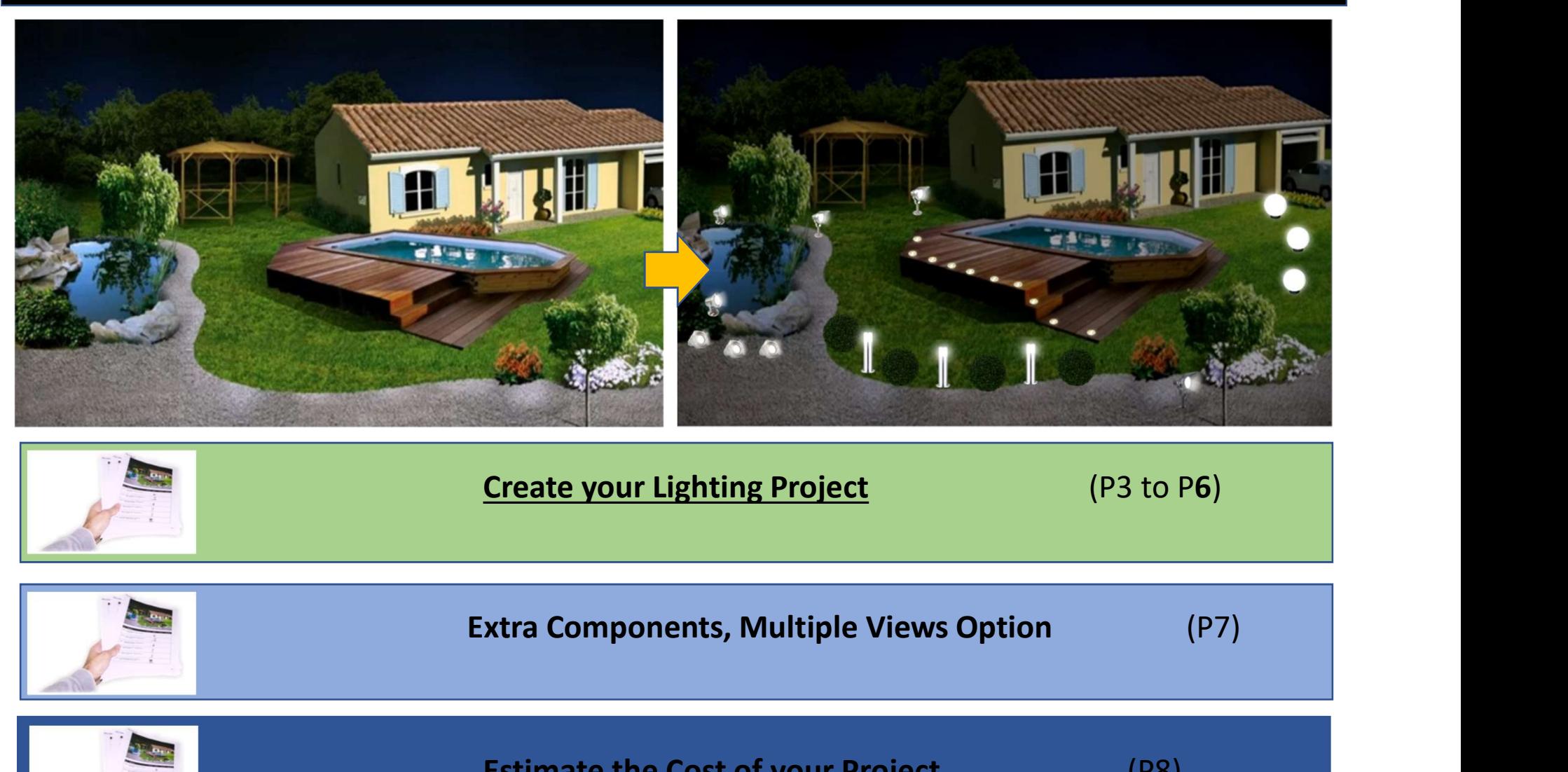

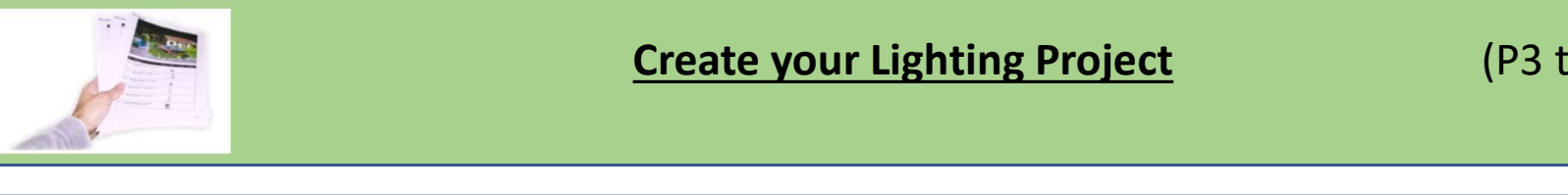

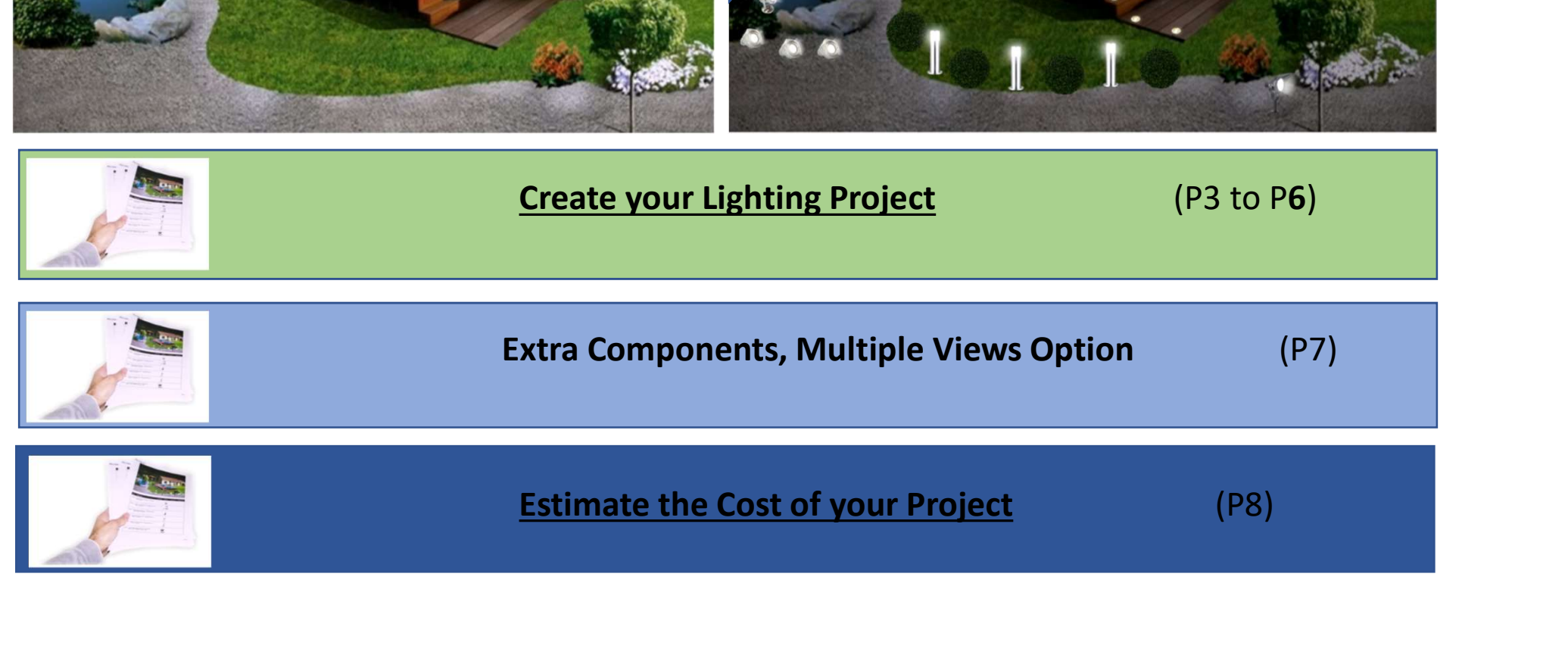

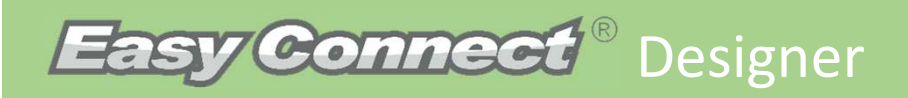

# **Create your Lighting Project ?**

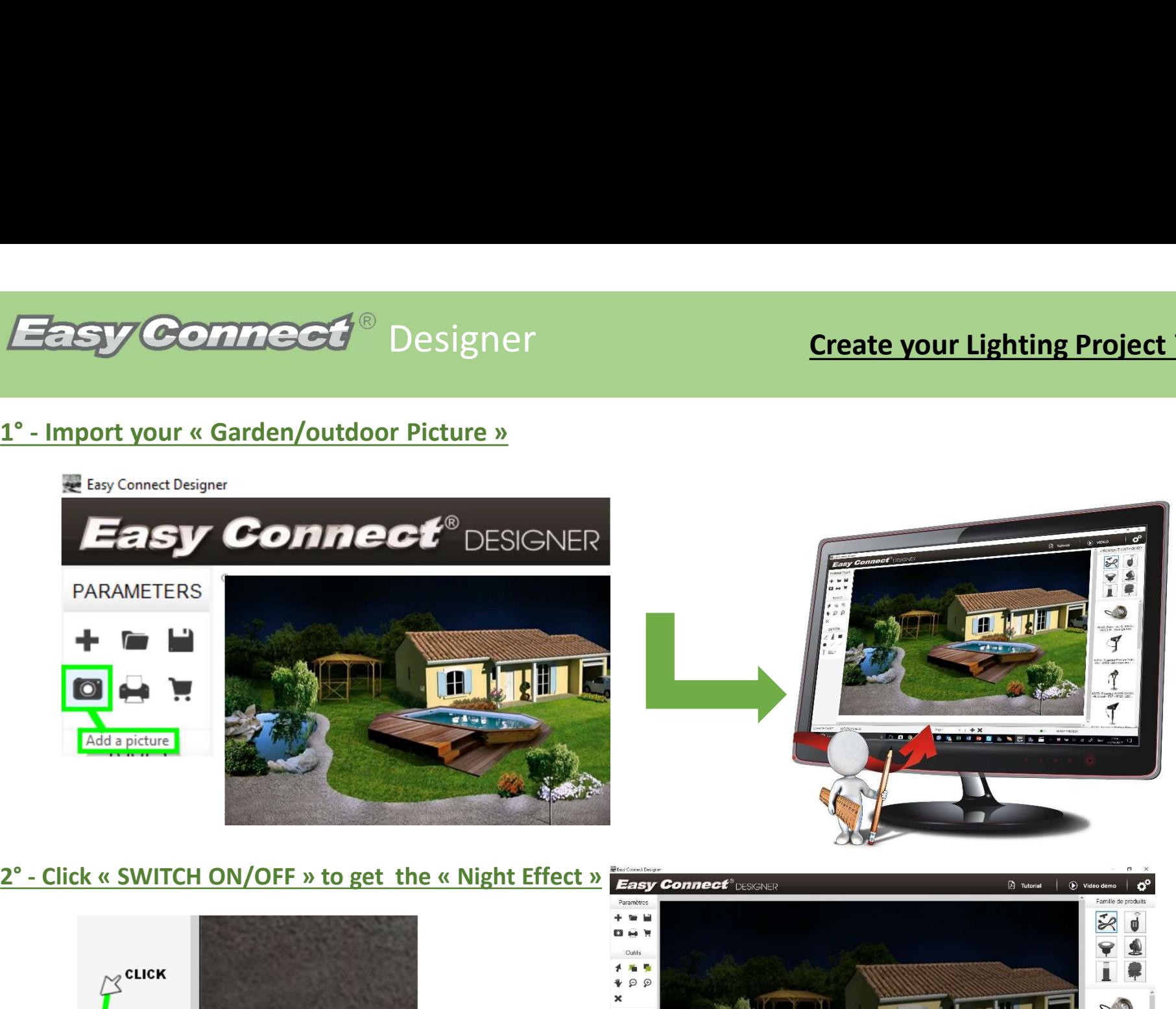

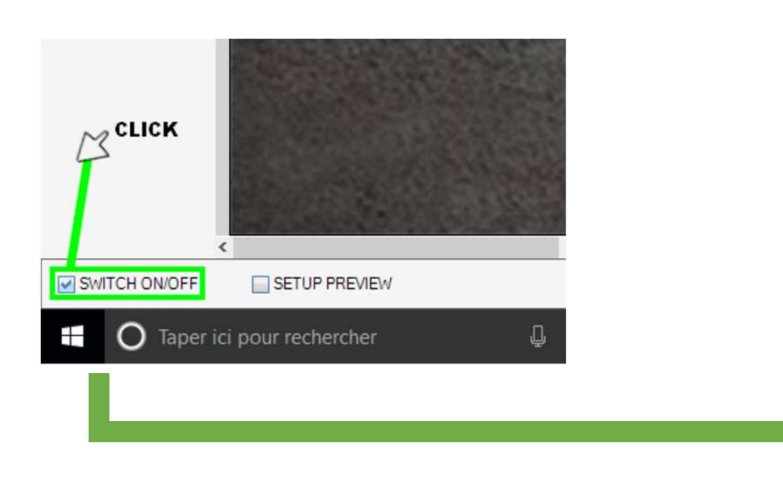

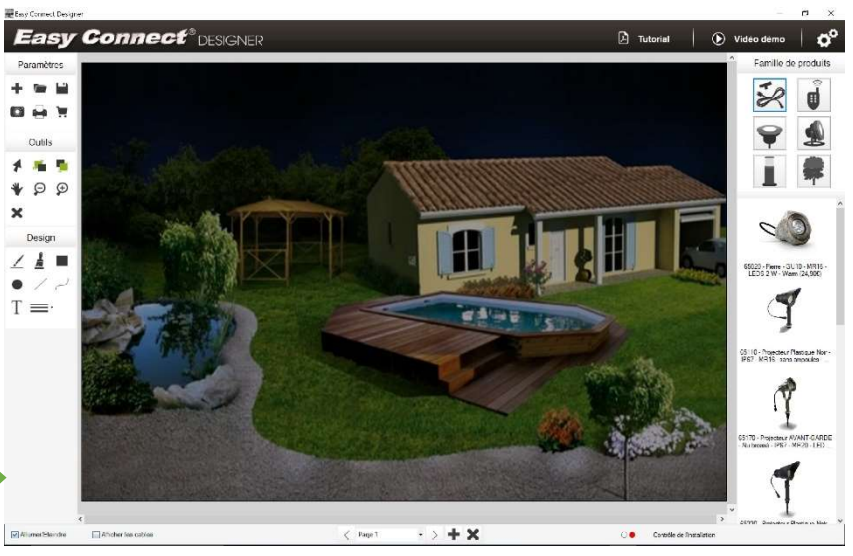

64206 - Borne Cylindrique Piquet - V

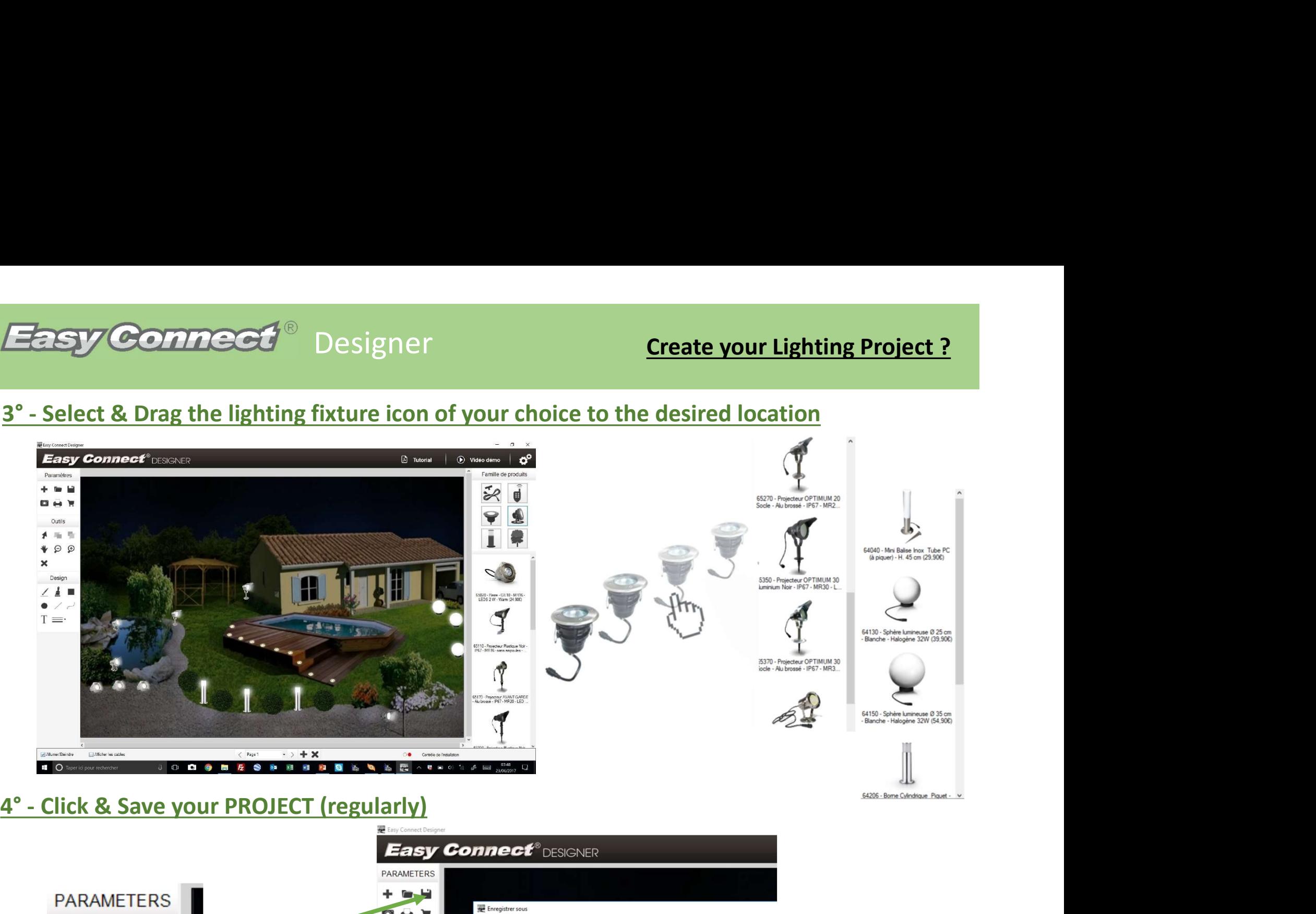

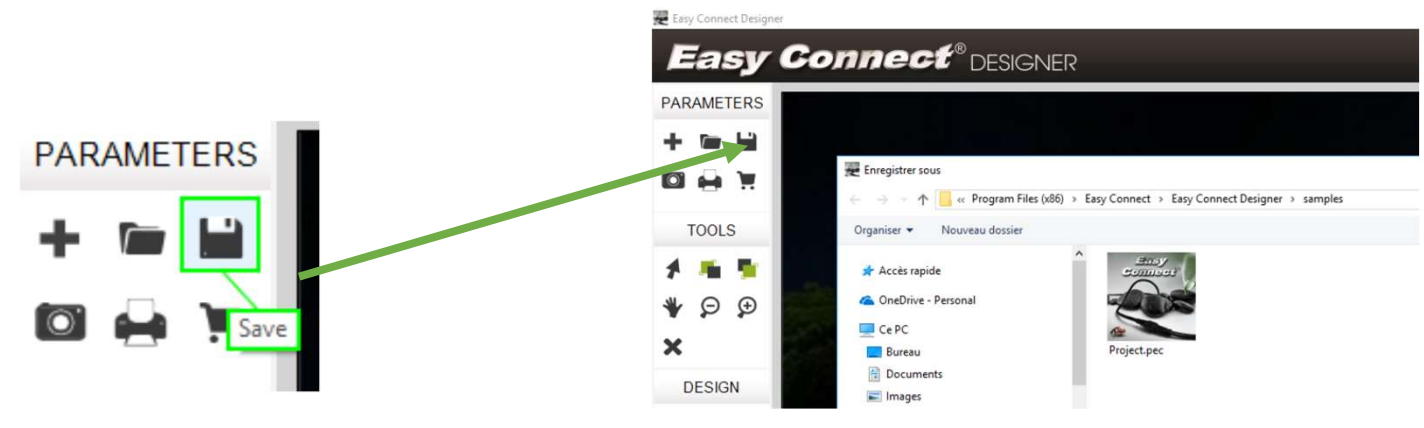

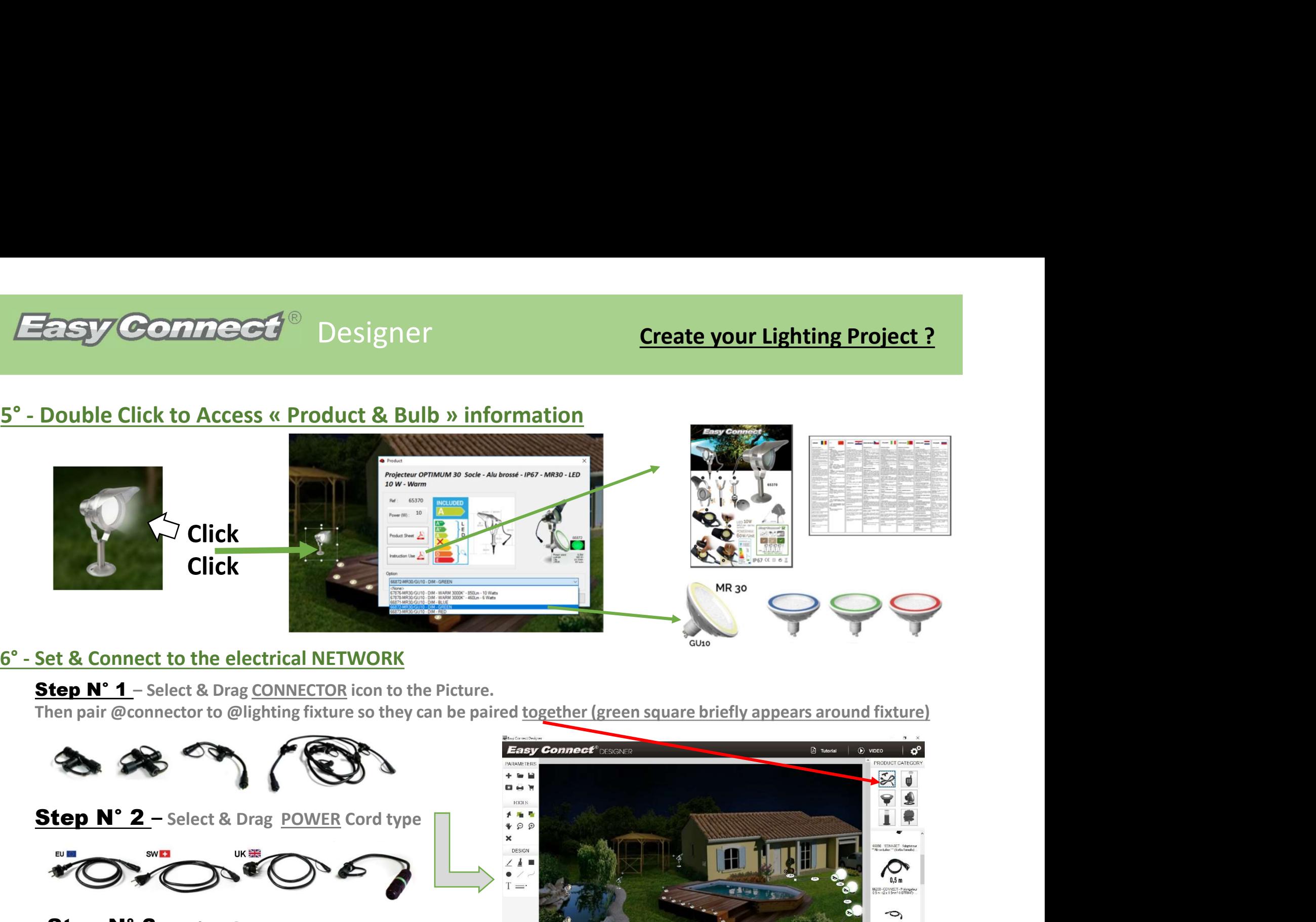

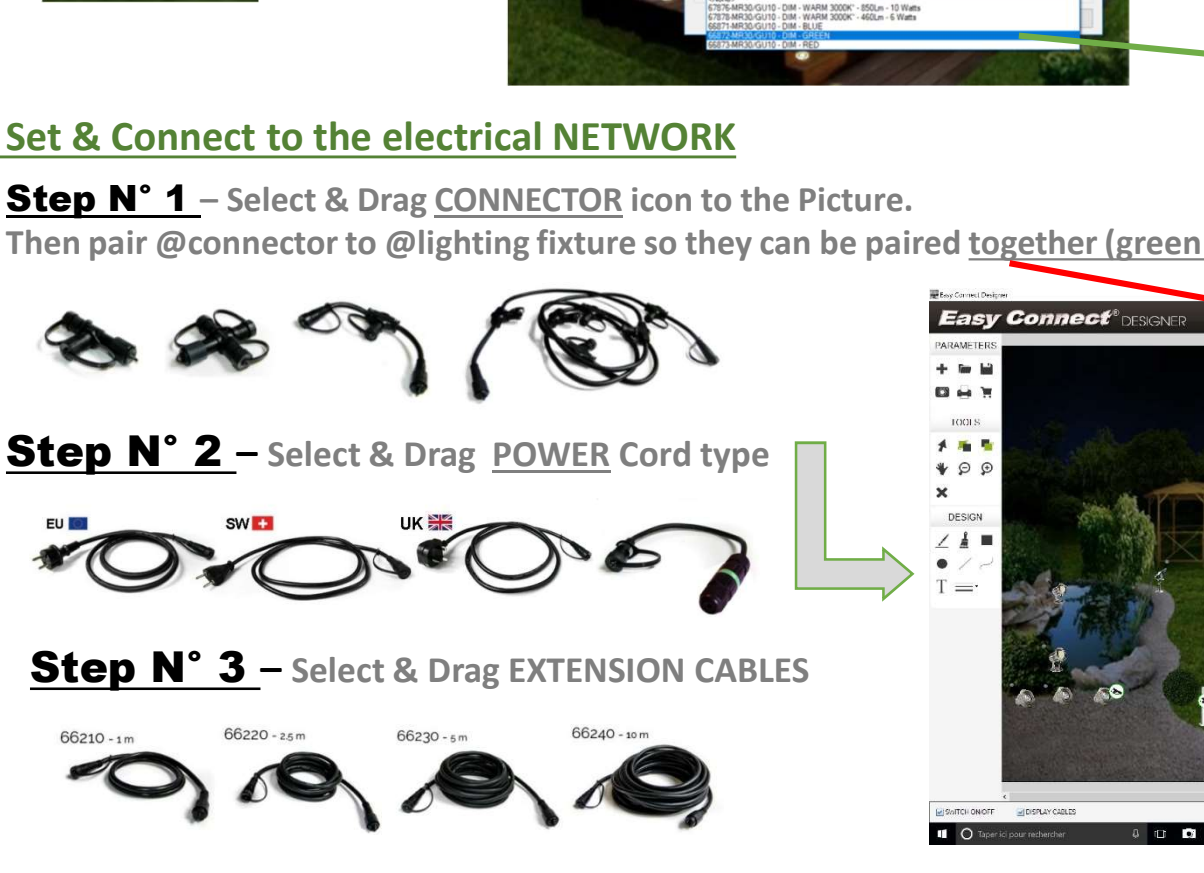

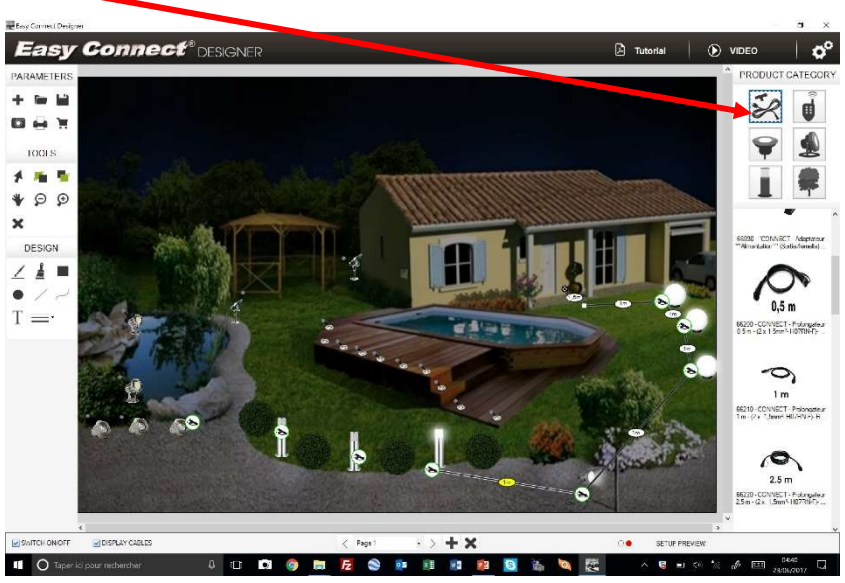

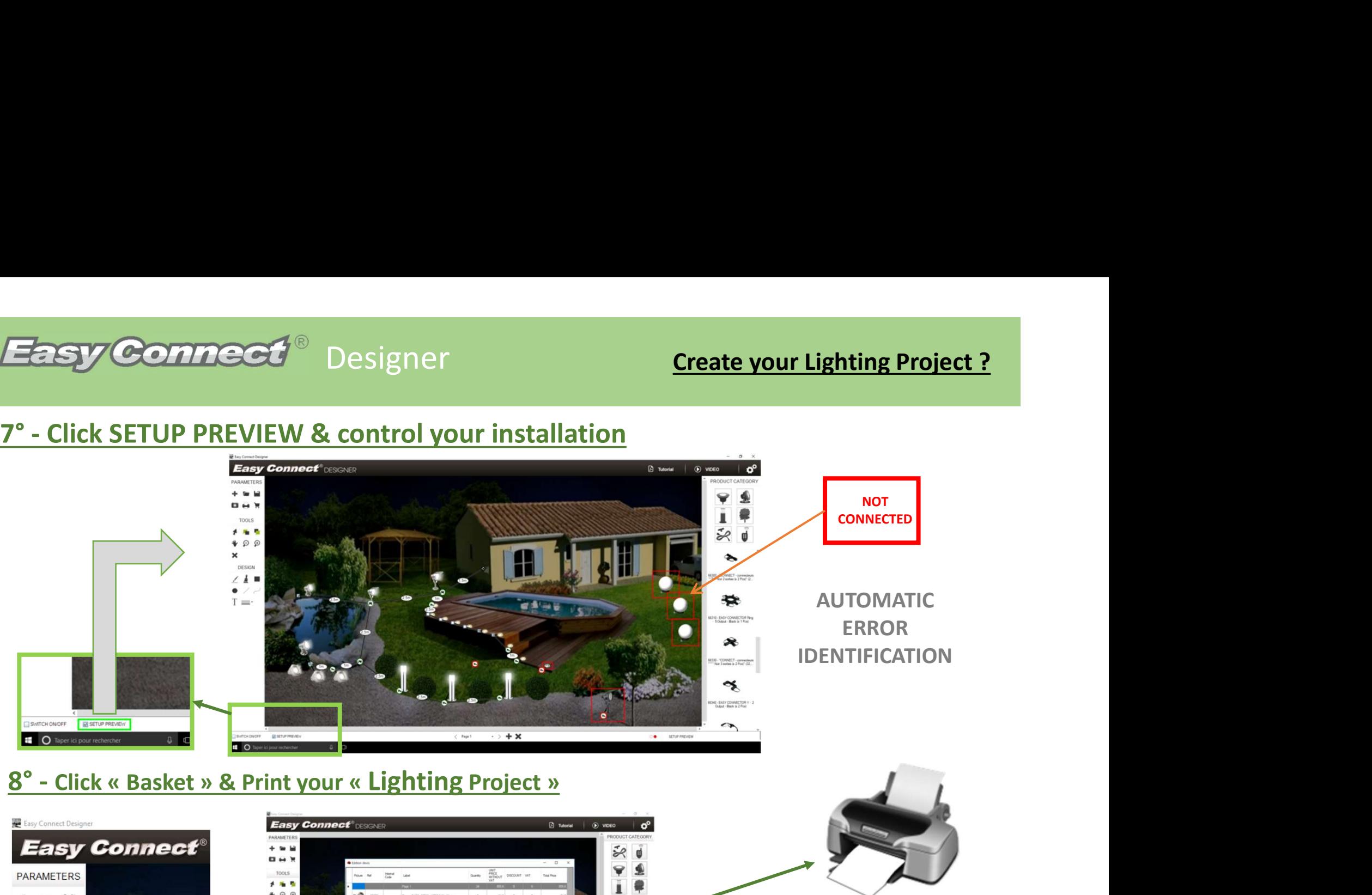

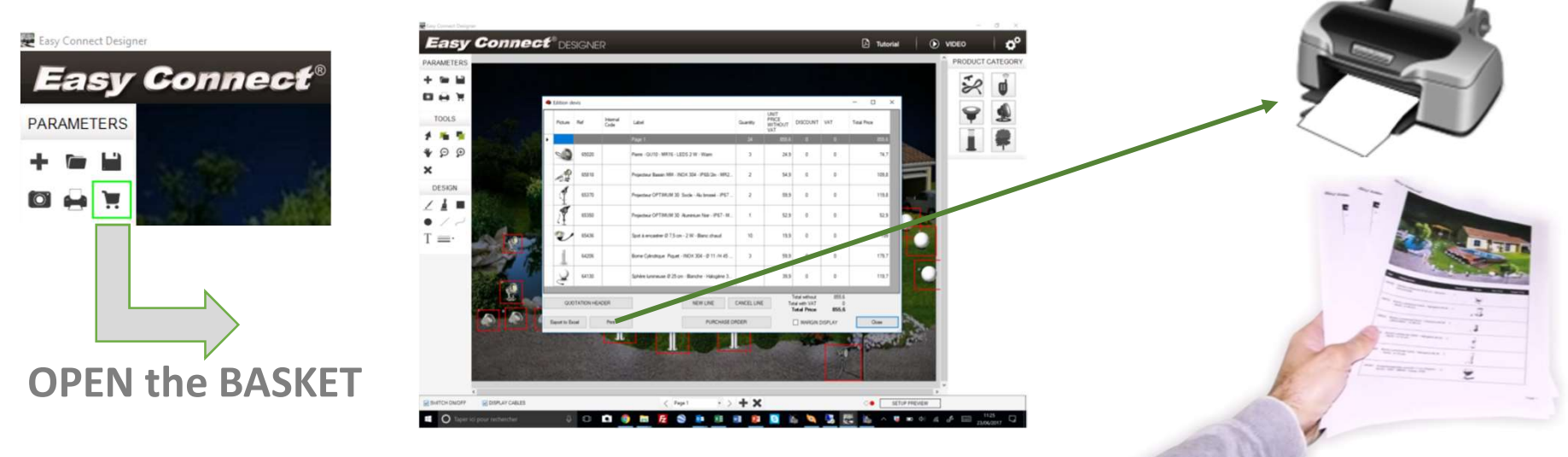

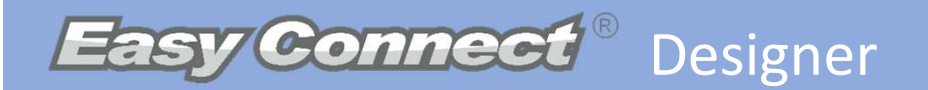

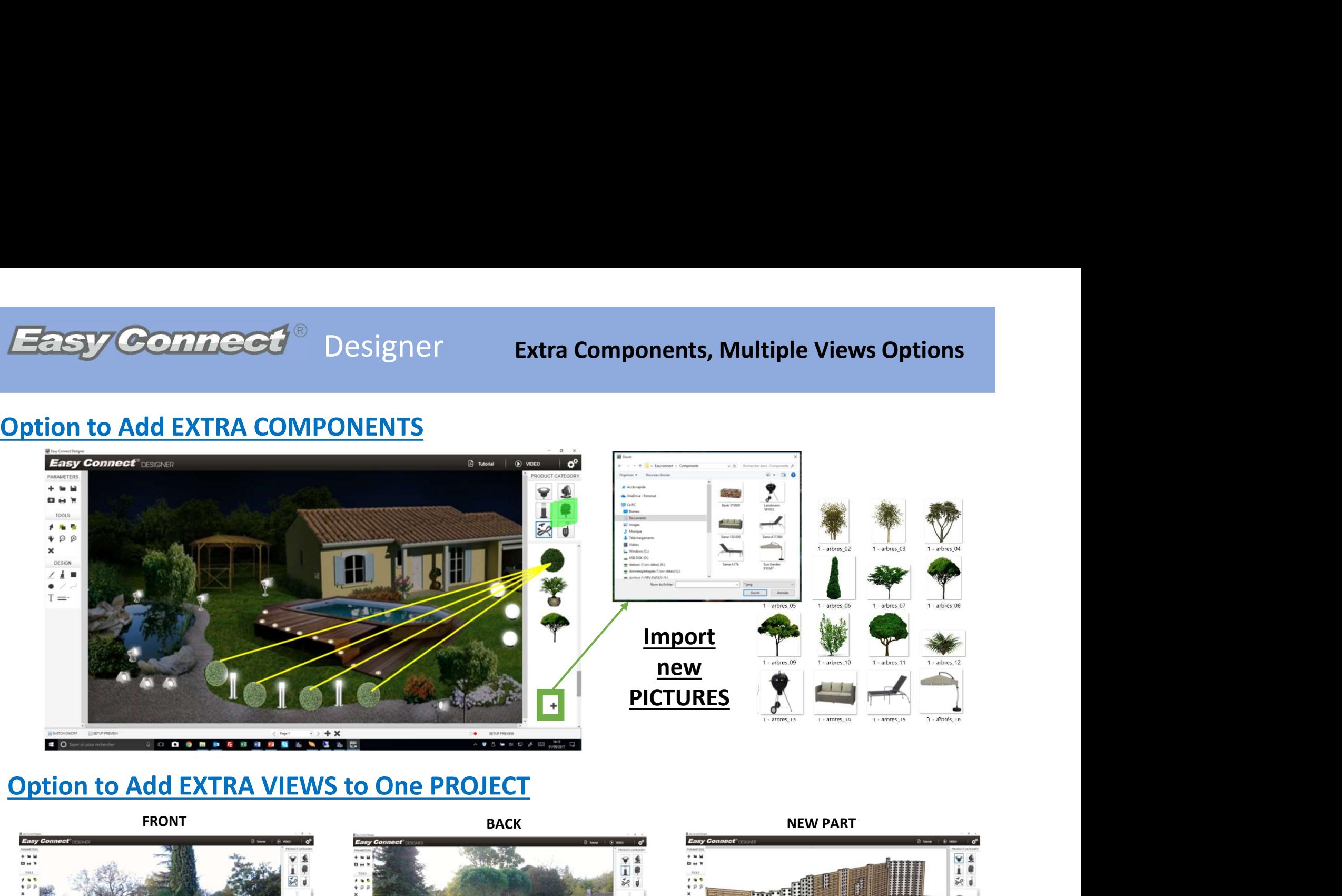

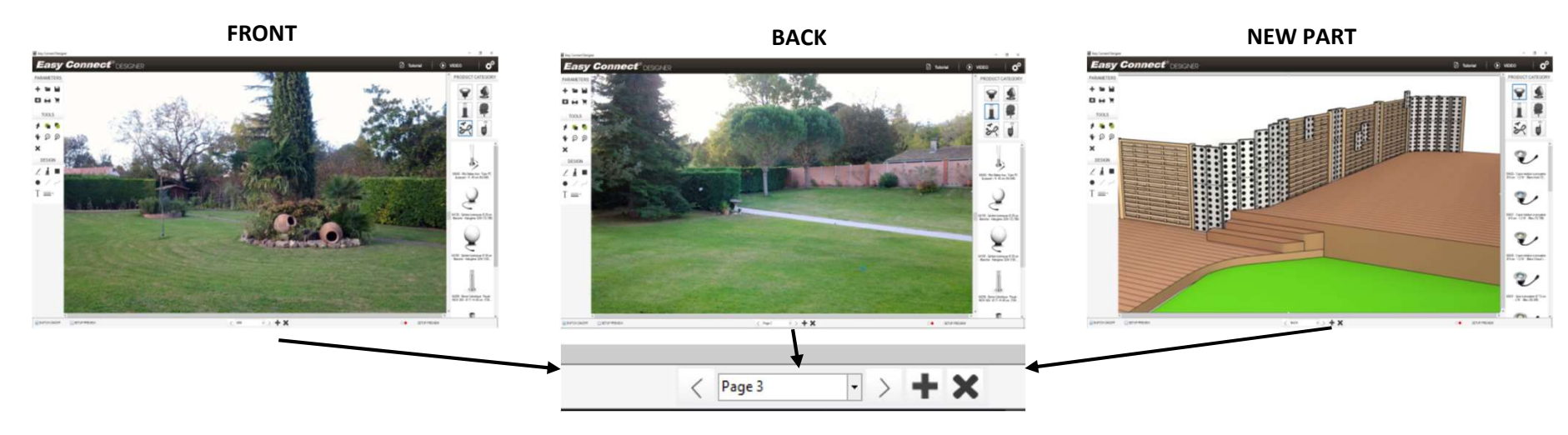

# **Easy Connect**

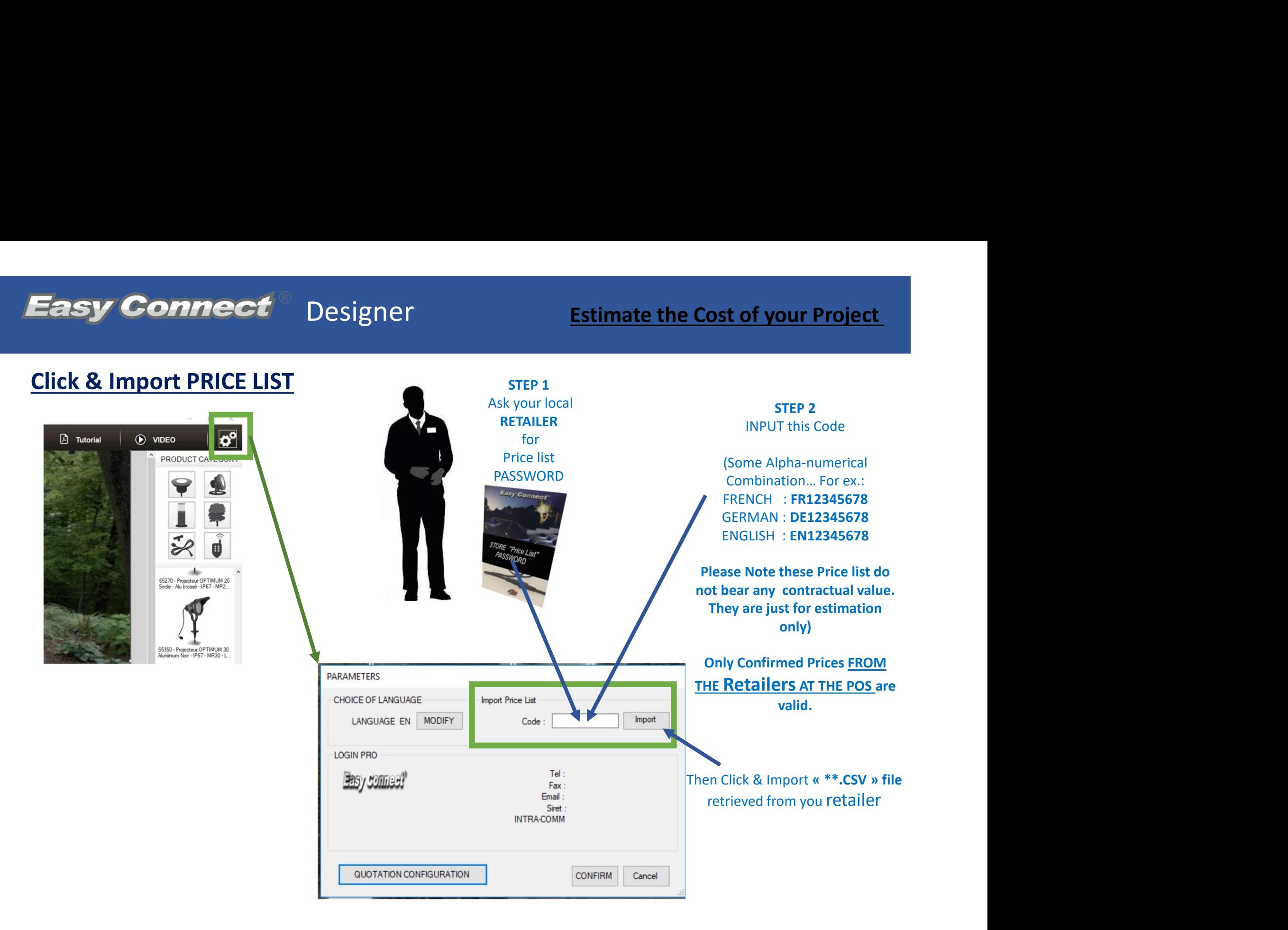